#### Line Rasterization

#### University of California Riverside

## Raster Image

- Object oriented
	- $\bullet$  for each object...

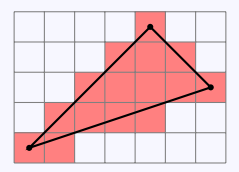

• Image oriented  $\bullet$  for each pixel...

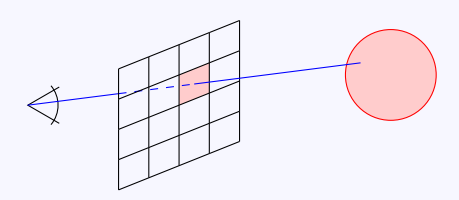

#### What is rasterization?

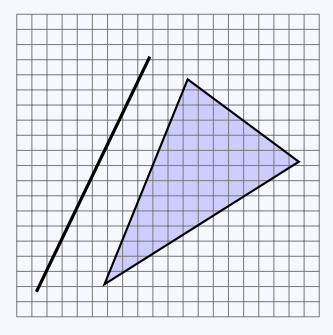

Rasterization is the process of determining which pixels are "covered" by the primitive

#### Rasterization

- In: 2D primitives (floating point)
- Out: covered pixels (integer)
- Must be fast (called **many times**)
- Visually pleasing
	- lines have constant width
	- lines have no gaps

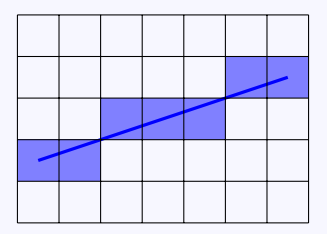

#### • DDA = "digital differential analyzer"

- DDA = "digital differential analyzer"
- Plot line  $y = mx + b$

- DDA = "digital differential analyzer"
- Plot line  $y = mx + b$
- $\bullet$  For each x:

- DDA = "digital differential analyzer"
- Plot line  $y = mx + b$
- $\bullet$  For each x:

$$
\bullet \ \ y=mx+b
$$

- DDA = "digital differential analyzer"
- Plot line  $y = mx + b$
- $\bullet$  For each x:

$$
\bullet \ \ y=mx+b
$$

• turn on pixel  $(x, \text{round}(y))$ 

• Assume  $|m| \leq 1$ • March from left to right

• Assume  $|m| \leq 1$ • March from left to right •  $x_0 = \text{start}, x_{i+1} = x_i + 1, x_n = \text{end}$ 

• Assume  $|m| \leq 1$ • March from left to right •  $x_0 = \text{start}, x_{i+1} = x_i + 1, x_n = \text{end}$  $y_{i+1} = mx_{i+1} + b$  $= m(x_i + 1) + b$  $= u_i + m$ 

• Assume  $|m| \leq 1$ • March from left to right •  $x_0 = \text{start}, x_{i+1} = x_i + 1, x_n = \text{end}$  $y_{i+1} = mx_{i+1} + b$  $= m(x_i + 1) + b$  $= u_i + m$ 

• Each time:

• Assume  $|m| \leq 1$ • March from left to right •  $x_0 = \text{start}, x_{i+1} = x_i + 1, x_n = \text{end}$  $y_{i+1} = mx_{i+1} + b$  $= m(x_i + 1) + b$  $= u_i + m$ 

• Each time:

 $\bullet$  Increment x

• Assume  $|m| \leq 1$ • March from left to right •  $x_0 = \text{start}, x_{i+1} = x_i + 1, x_n = \text{end}$  $y_{i+1} = mx_{i+1} + b$  $= m(x_i + 1) + b$  $= u_i + m$ 

• Each time:

 $\bullet$  Increment x

• Add m to  $y$ 

• Assume  $|m| \leq 1$ • March from left to right •  $x_0 = \text{start}, x_{i+1} = x_i + 1, x_n = \text{end}$  $y_{i+1} = mx_{i+1} + b$  $= m(x_i + 1) + b$  $= y_i + m$ 

• Each time:

• Increment  $x$ 

- Add m to  $y$
- turn on pixel  $(x_i, \text{round}(y_i))$

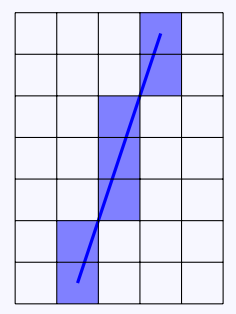

#### • What if  $|m| > 1$ ?

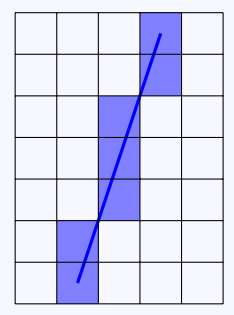

- What if  $|m| > 1$ ?
- Increment  $y$  by  $m$

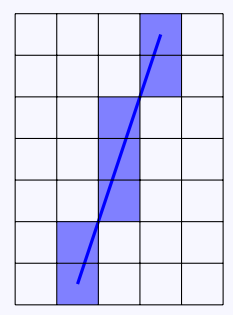

- What if  $|m| > 1$ ?
- Increment y by m
- $\bullet$  round(y) may skip an integer
	- gap in the line

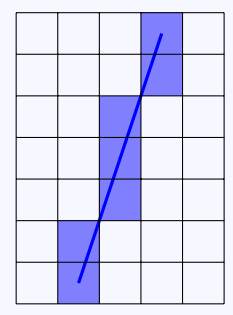

- What if  $|m| > 1$ ?
- Increment y by m
- round(y) may skip an integer
	- gap in the line
- Swap the roles of x and  $y$ 
	- Loop over  $y$ , compute and round  $x$

#### DDA algorithm for lines - limitations

• Must round for each pixel • very slow • Only use ops:  $+, -, \times$ • Even better:  $+,$ 

#### Rasterization choices

Thin, no gaps • Still have choices

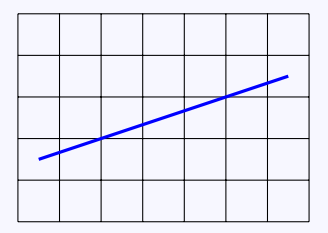

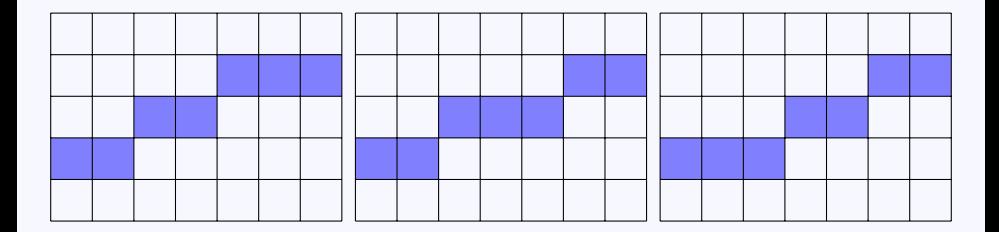

## Midpoint algorithm

- Assume  $0 \leq m \leq 1$
- Move from left to right
- Choose between  $(x+1, y)$  and  $(x+1, y+1)$

$$
y = y_0
$$
  
for  $x = x_0, ..., x_1$  do  
draw $(x, y)$   
if  $\langle$  condition $\rangle$  then  
 $y \leftarrow y + 1$ 

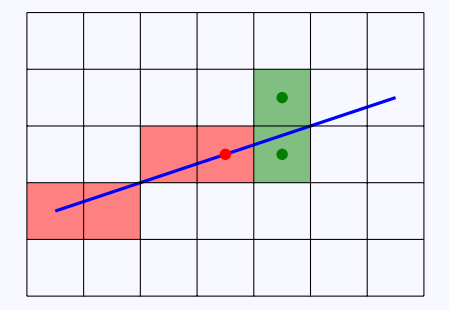

## Check midpoint location

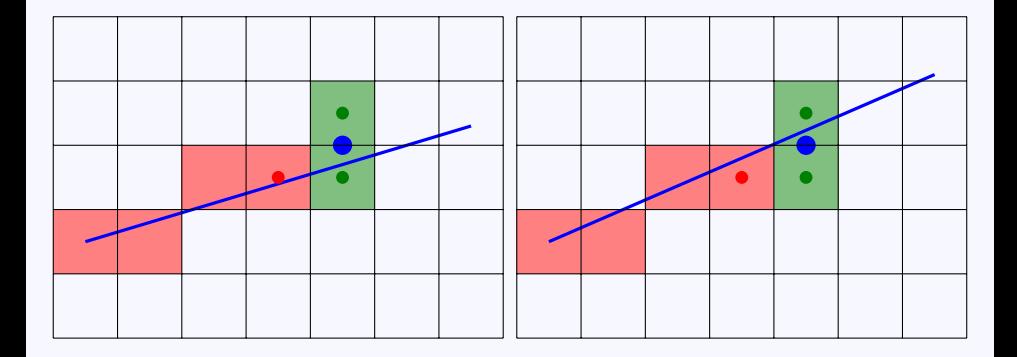

## Check midpoint location

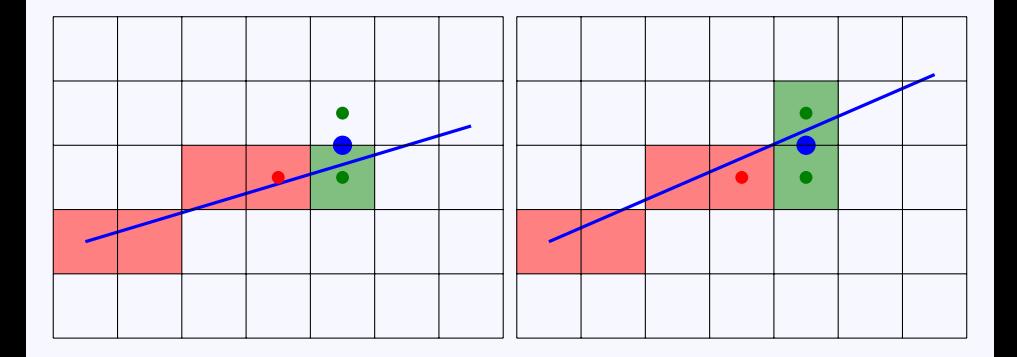

## Check midpoint location

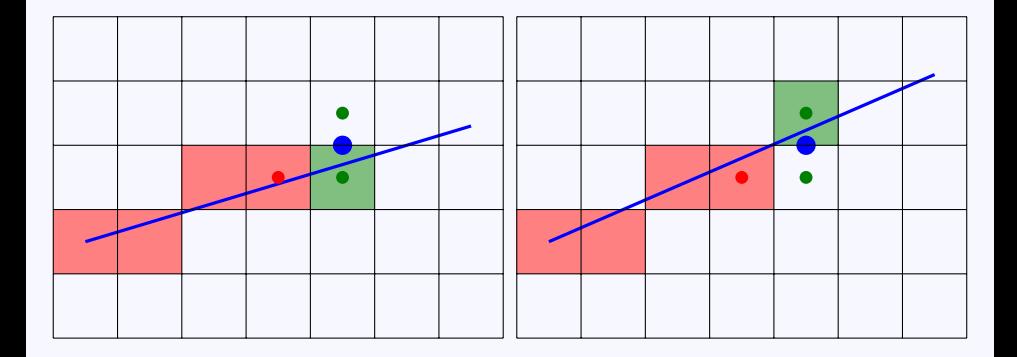

# **Criterion**

#### Implicit line equation:

$$
f(\mathbf{x}) = \mathbf{n} \cdot (\mathbf{x} - \mathbf{x}_0) = 0
$$

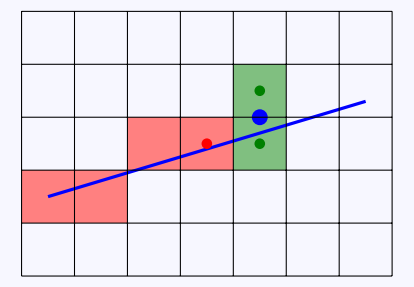

# **Criterion**

#### Implicit line equation:

$$
f(\mathbf{x}) = \mathbf{n} \cdot (\mathbf{x} - \mathbf{x}_0) = 0
$$

Evaluate  $f$  at midpoint:

$$
f\bigg(x+1,y+\frac{1}{2}\bigg) \stackrel{?}{<} 0
$$

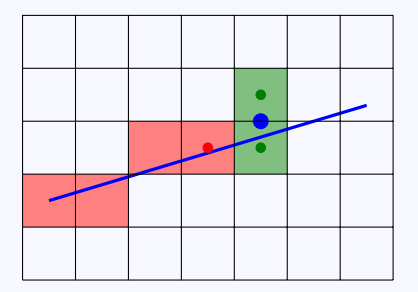

# **Criterion**

#### Implicit line equation:

$$
f(\mathbf{x}) = \mathbf{n} \cdot (\mathbf{x} - \mathbf{x}_0) = 0
$$

Evaluate  $f$  at midpoint:

$$
f\bigg(x+1,y+\frac{1}{2}\bigg) < 0
$$

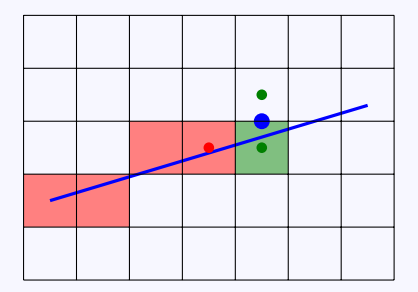

# Midpoint algorithm  $(0 \le m \le 1)$

$$
y \leftarrow y_0
$$
  
for  $x = x_0, ..., x_1$  do  
draw $(x, y)$   
if  $f(x + 1, y + \frac{1}{2}) < 0$  then  
 $y \leftarrow y + 1$ 

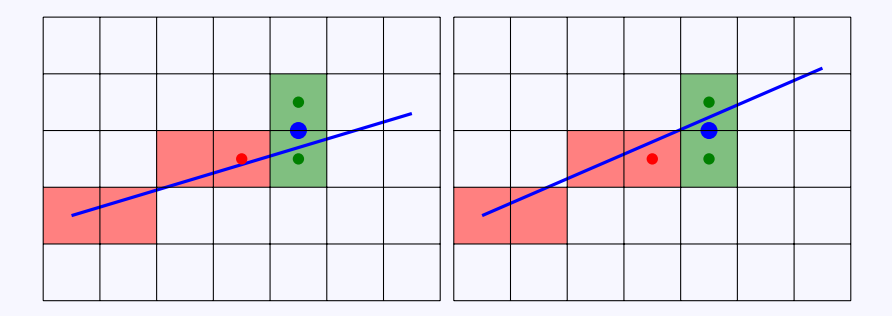

- Compute initial  $f(x, y)$
- Compute next by updating previous
- Update with *one* addition

$$
f(x,y) = (y_0 - y_1)x + (x_1 - x_0)y + (x_0y_1 - x_1y_0)
$$

- Compute initial  $f(x, y)$
- Compute next by updating previous
- Update with *one* addition

$$
f(x, y) = (y_0 - y_1)x + (x_1 - x_0)y + (x_0y_1 - x_1y_0)
$$
  

$$
f(x + 1, y) = f(x, y) + (y_0 - y_1)
$$

- Compute initial  $f(x, y)$
- Compute next by updating previous
- Update with *one* addition

$$
f(x, y) = (y_0 - y_1)x + (x_1 - x_0)y + (x_0y_1 - x_1y_0)
$$

$$
f(x + 1, y) = f(x, y) + (y_0 - y_1)
$$

$$
f(x + 1, y + 1) = f(x, y) + (y_0 - y_1) + (x_1 - x_0)
$$

$$
y \leftarrow y_0
$$
  
\n
$$
d \leftarrow f(x_0 + 1, y_0 + \frac{1}{2})
$$
  
\n**for**  $x = x_0, \dots, x_1$  **do**  
\n
$$
\text{draw}(x, y)
$$
  
\n**if**  $d < 0$  **then**  
\n
$$
y \leftarrow y + 1
$$
  
\n
$$
d \leftarrow d + (y_0 - y_1) + (x_1 - x_0)
$$
  
\n**else**  
\n
$$
d \leftarrow d + (y_0 - y_1)
$$

# Other cases:  $0 \le m \le 1$

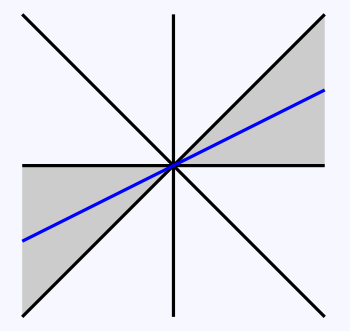

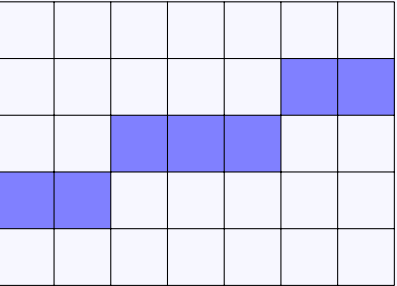

## Other cases:  $-1 \leq m \leq 0$

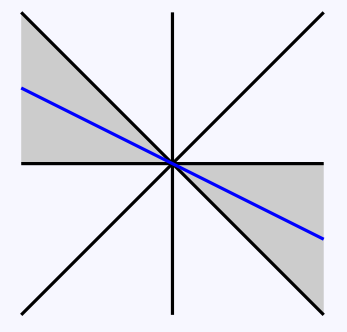

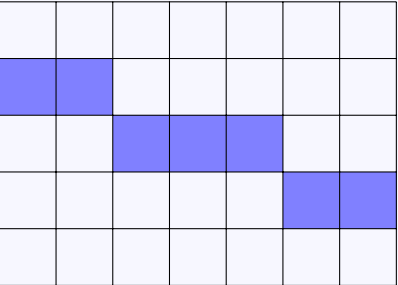

# Other cases:  $|m| > 1$

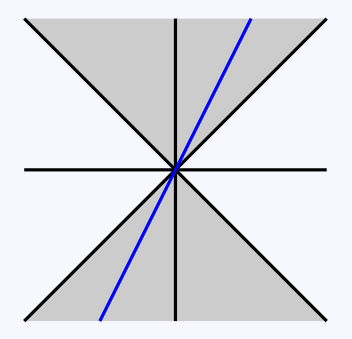

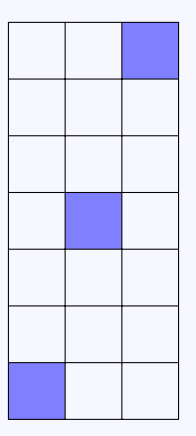

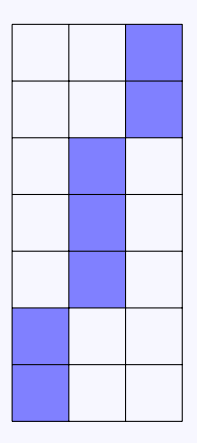